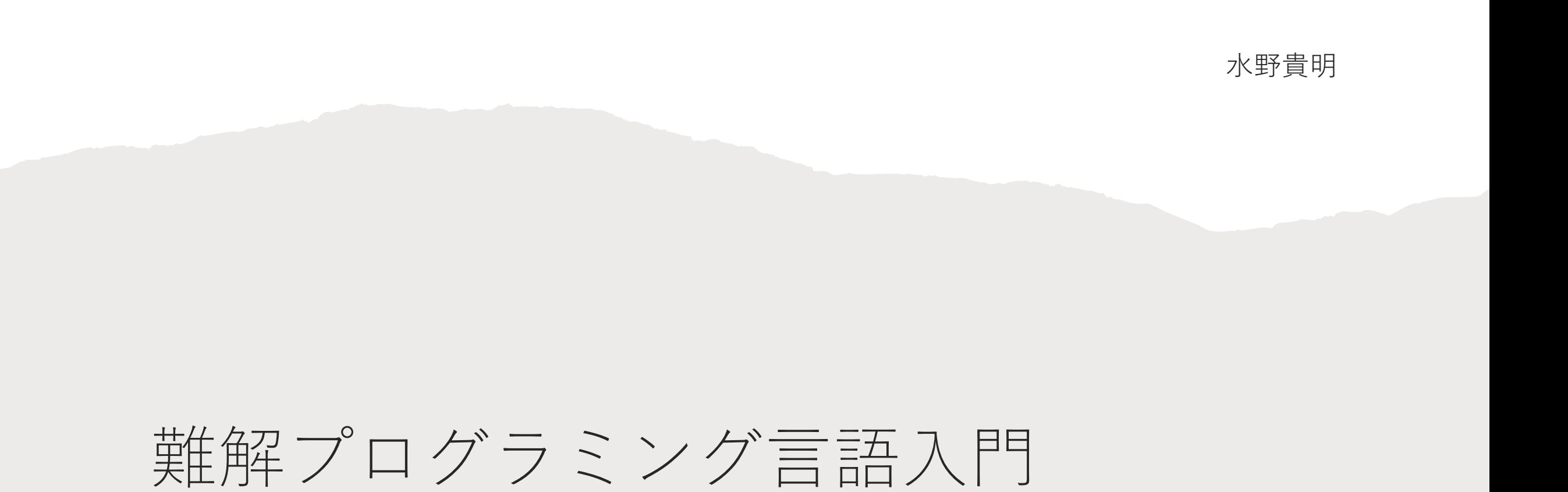

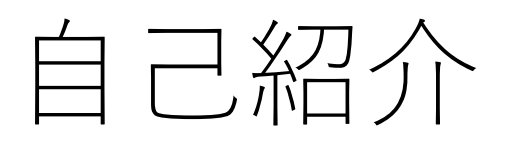

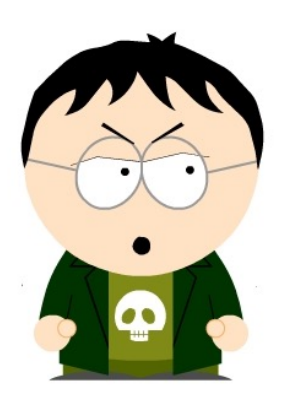

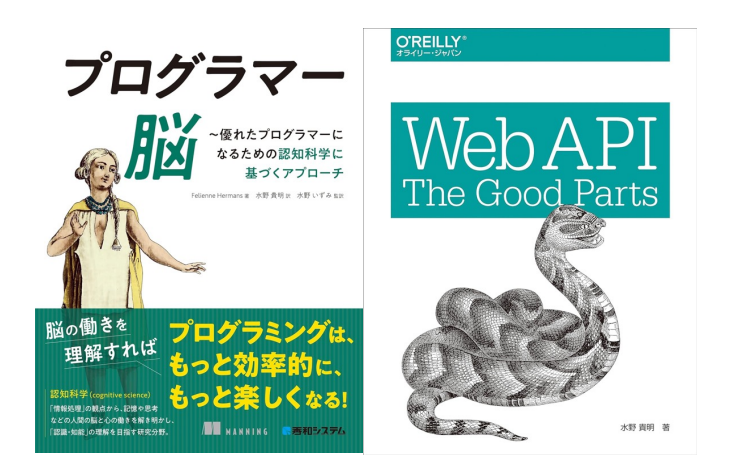

- 水野貴明 ( Takaaki Mizuno )
- 英AIスタートアップ Nexus FrontierTech Co-founder / CTO
- 出版系SIer → はてな → Baidu → DeNA → 現職など
- 普段の仕事
	- ソフトウエア設計/開発
	- スタートアップの開発チーム立ち上げ支援
	- 海外開発チームのセットアップ/マネジメント支援
	- 炎上案件の鎮火 / メンテできないコードの調査
	- 本の執筆/翻訳

### ストレンジコード ⽇本語訳2/16発売

- プログラミング⾔語の歴史 から始まり、現代の主流言 語とは違う言語や、難解プ ログラミング⾔語を紹介
- 最終的に難解プログラミン グ言語を自作
- 難解プログラミング⾔語を 使って機械学習や遺伝的ア ルゴリズムにも挑戦
- 604ページの読み応えのあ る書籍

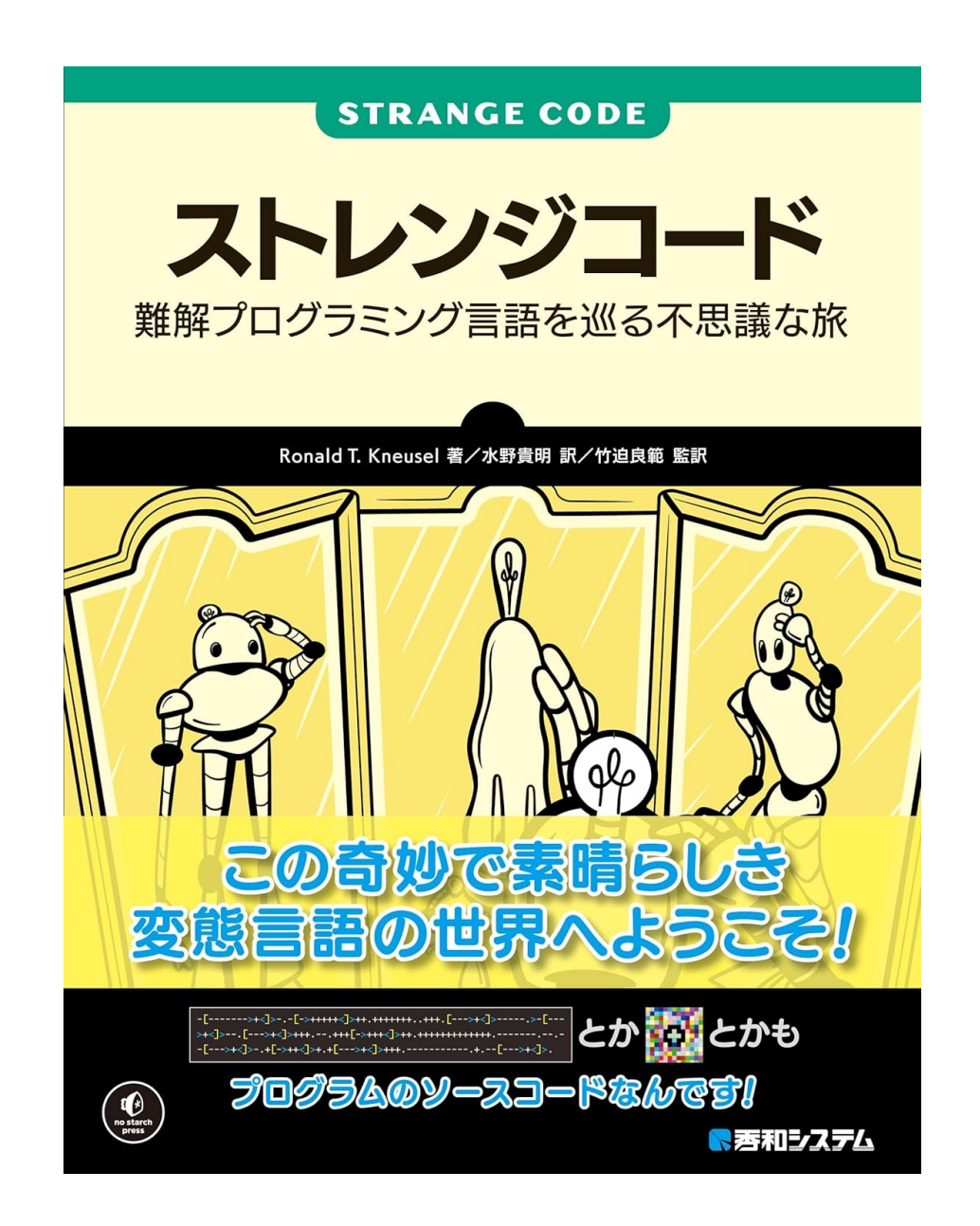

### ストレンジコード ⽇本語訳2/16発売

- 1章 歴代のプログラミング言語たち
- 2章 プログラミング言語の本質
- 3章 チューリングマシンとチューリング完全
- 4章 Forth
- 5章 SNOBOL
- 6章 CLIPS
- 7章 ABC
- 8章 FRACTRAN
- 9章 Piet
- 10章 Brainfuck
- 11章 Befunge
- 12,13章 Filska
- 14,15章 Firefly

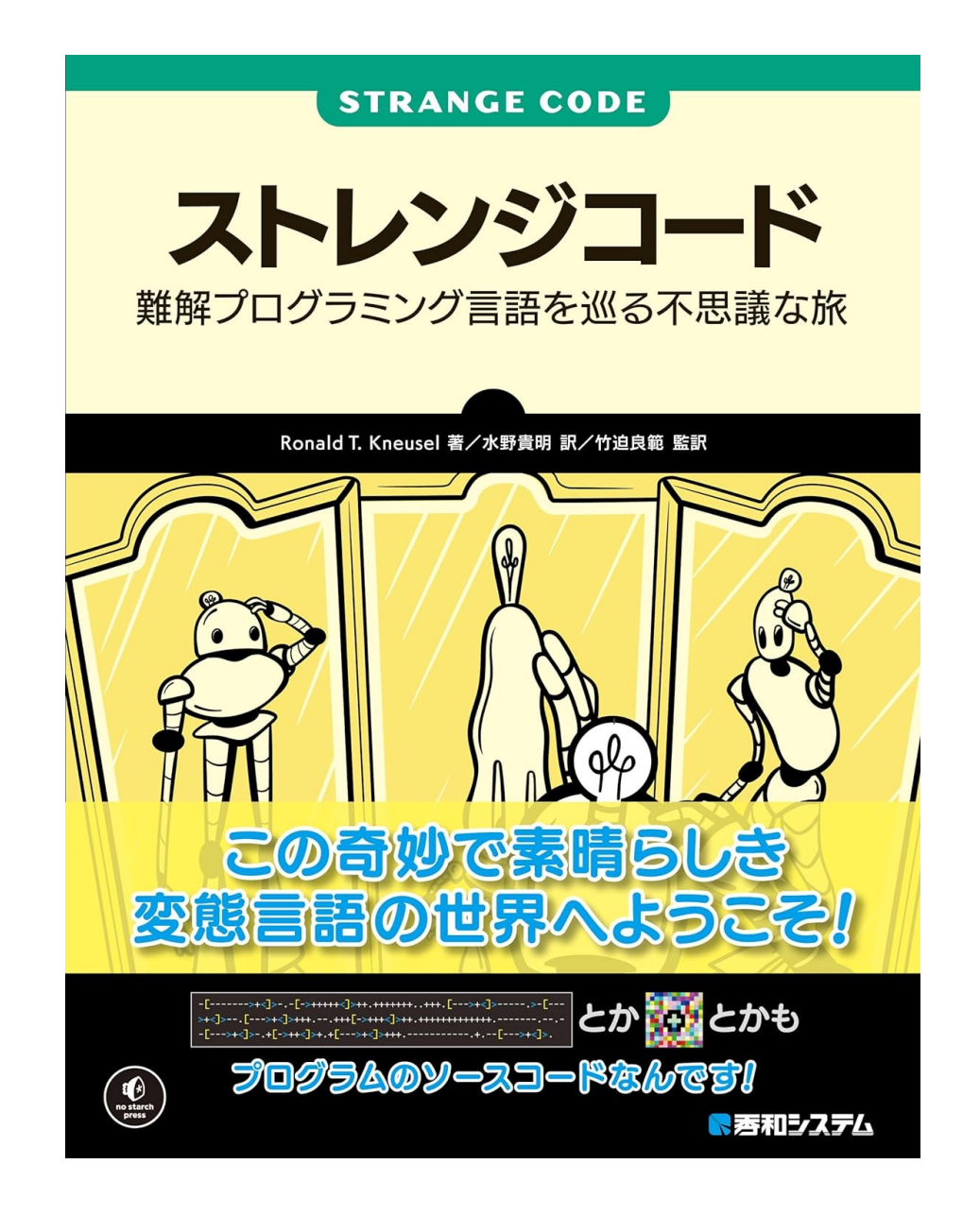

本セッションの⽬的

### •難解プログラミング⾔語とは何かが理解できる

- •難解プログラミング言語の面白さに興味を持つ
- •「ストレンジコード」を読みたくなる

# 前フリ

## 難解プログラミング言語と

難解プログラミング言語とは、意図的に読 されたプログラミング言語である。英語で programming language (略してesolangと

基本的には、実用性を目指したものではな ラミング言語の一種で、いわゆるハッカー。 ジョークはたしなみとみなされており、難 に区分されるプログラミング言語はいくつ

Wikipedia

## BF(BrainF\*ck)によるHello World

>++++++++++ [<++++++++>-]<.>+++++++  $\lceil$ <++++>- $\rceil$ <+ . +++++++ . . +++ . [-]>++++++++  $\lceil$ <++++>- $\rceil$ <.>++++++++++++ [<+++++>-]<.>++++++++ [<+++>-]  $\prec$ . +++. ------. . -------- . [-]>++++++++ [<++++>-]<+.  $\lceil - \rceil + + + + + + + + + \ldots$ 

## PietによるHello World

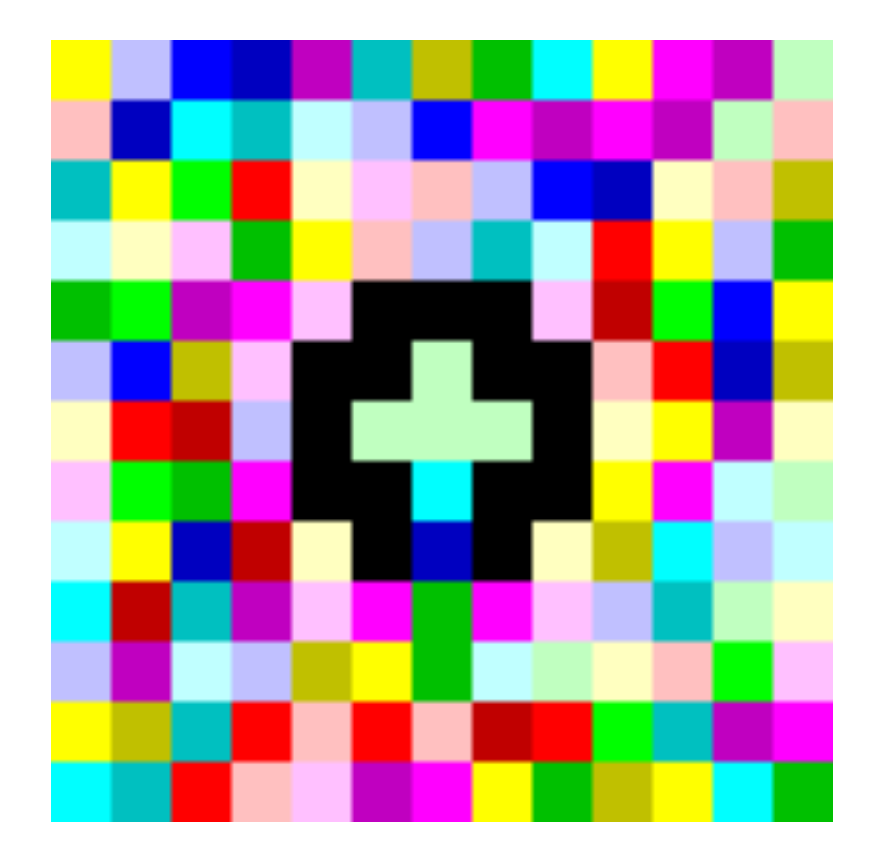

## BefungeによるHello World

## $\blacktriangleright$ V v"Hello World!"<  $\mathbf{\Sigma}:\mathbf{V}$  $\sim$ , e

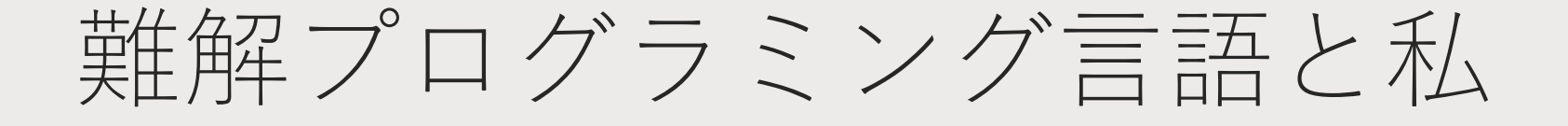

## 2002年、雑誌「Interface」にて

#### **BrainF\*ck**

このテキストは、Interface誌2002年9月号の「開発環境探訪」の原稿に修正を加えたものです

#### BrainF\*ckとは

BrainF\*ckは、1993年にスイス人プログラマのUrban Mueller氏によって考え出された非常に単純なプログラミング言語である。以下に、プログラミン BrainF\*ckのプログラムを示す

>+++++++++[<++++++++>-]<>+++++++[<++++>-]<+.+++++++.+++.[-]>++++++++[<++++>-]<>+++++++++++[<+++++++>-]<-----------+++. ----[-]>++++++++[<++++>- ]<+.[-]++++++++++.

謎の文字の羅列…このリストはこの言語の事を知らなければ、そう映るはずだろう、そのソースコードは、およそ他のプログラミング言語とは似つかな! たらず、どう読み下していいのか、戸惑うに違いない、しかし、これは正しく「Hello World!」と表示してくれるプログラムなのだ. BrainF\*ckの言語構造は非常にシンプルで、言語構造という観点から見れば、非常に分かりやすいものである、BrainF\*ckのソースコードでは、ひとつの はなんと8つしかない

定義されている8つの命令を表1に示す. BrainF\*ckは, 3000パイトのメモリ空間と, 「ポインタ (the pointer)」を持つ. ポインタはC言語などのポ である. BrainF\*ckには操作可能な変数はこれひとつしかない.

### Wikipediaの「難解プログラミング言語」の 事(をWebにあげたもののInternet Archive

https://ja.wikipedia.org/wiki/%E9%9B%A3%E8%A7% 2%B0%E3%83%A9%E3%83%9F%E3%83%B3%E3%82%B0%E8%A8%80%E8%AA%9E

## 2004年「Ultimate Perl」発見

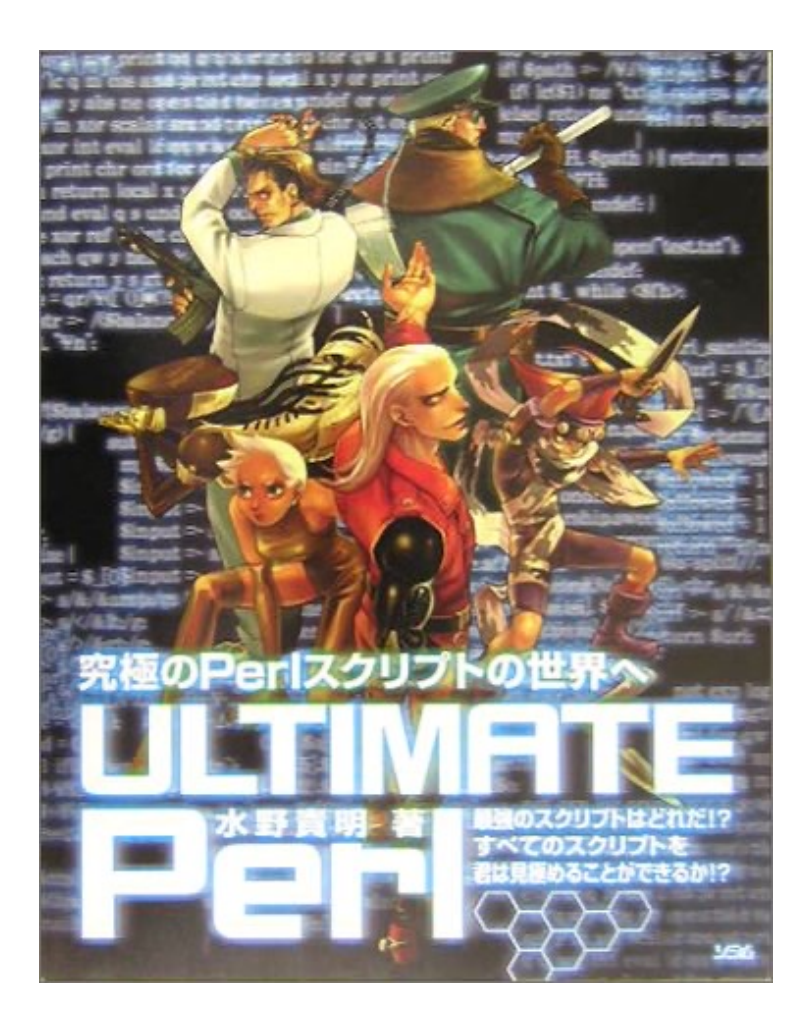

• 様々なJAPH | Hacker)スク

 $$LOVE=$ true.cards. eq .hon.promise.de .vot tender.truelovers. treas devotion.care.woo.baby.ar enthusiasm.fealty.fondnes lovers.sentiment.worship. .attachment.flowers.roses  $$LOVE=\sim s/AMOUR/adore/q$ ;  $$LOVE$ );  $$o.=chr$  (ord(  $(ord(§a[3]) +3)$ . \$a $[16]$ (32). \$a[0]. \$a[(26+2)  $$a[5].$a[25].$a[8]$  $(32)$ .  $5a[29]$ .  $5a[8]$ \$a[62].chr(32).  $$a[2].$a[38].$ \$a[3].'.'; print  $S_{\bigcirc}$ ;

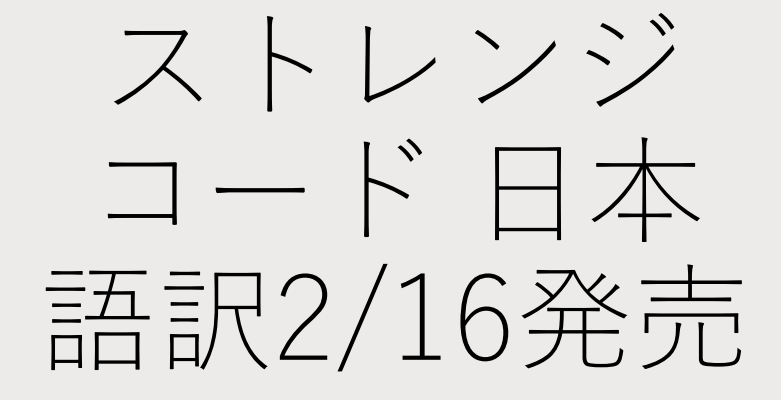

20年の時を経て再び難解プ ログラミング⾔語に帰って きました

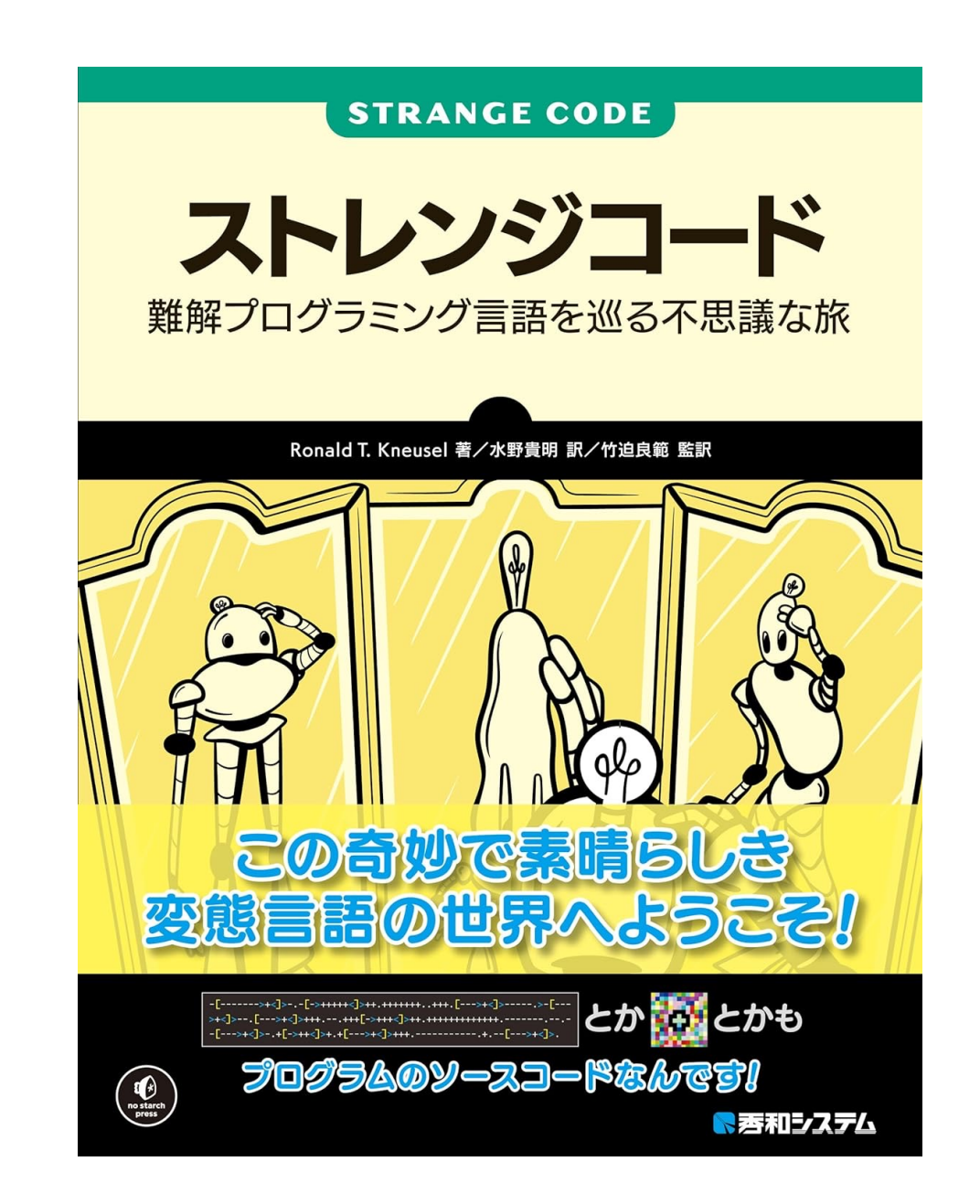

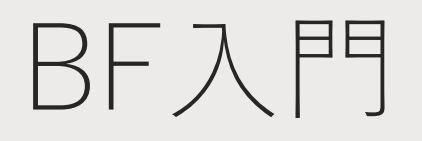

## BF ( BrainF\*ck)

- 1993年にスイス人プログラマのUrban Müller氏がコンパイラがなるべく小さくな る言語として考案
	- コンパイラのサイズはわずか123バイト、インタプリタは98バイト
- チューリング完全
- わずか8種類の命令セットで構成されている
- 30000個以上の要素を持つバイト配列、データポインタ、入出力ストリームが用 意されている

## BFの命令セット

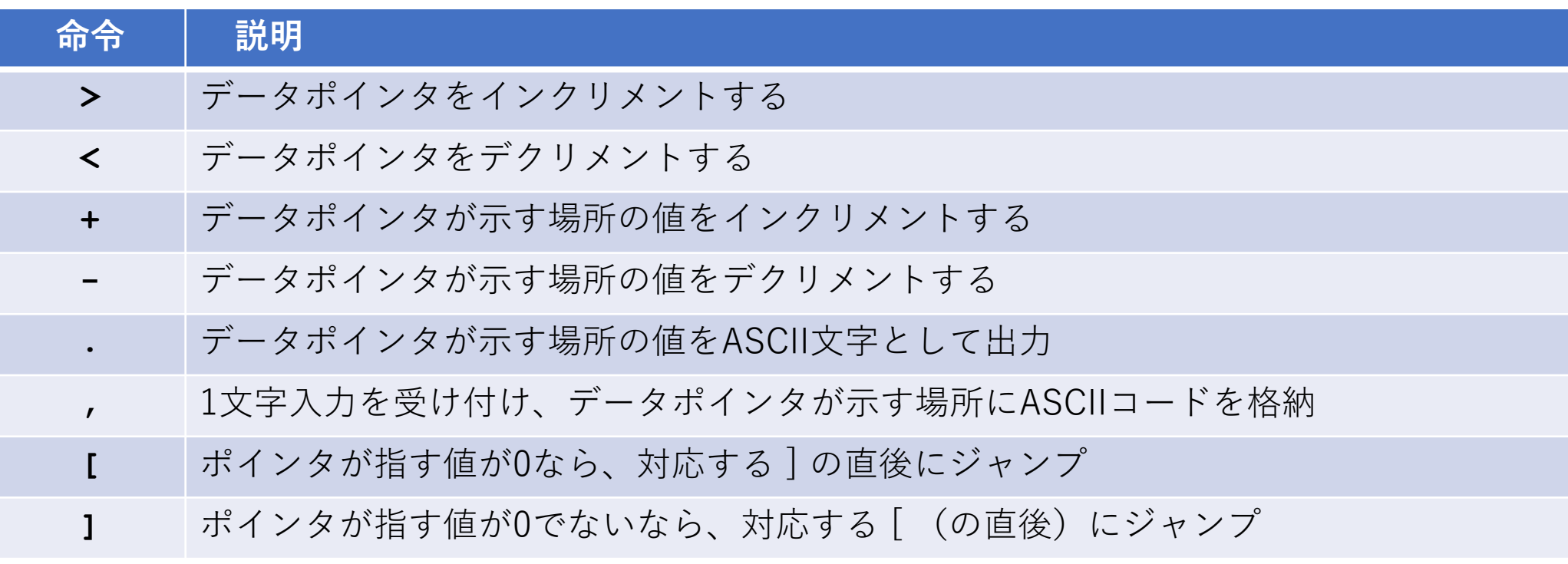

## Hの出⼒部分を読んでみよう

**>+++++++++[<++++++++>-]<.**

"H"のアスキーコード = 72

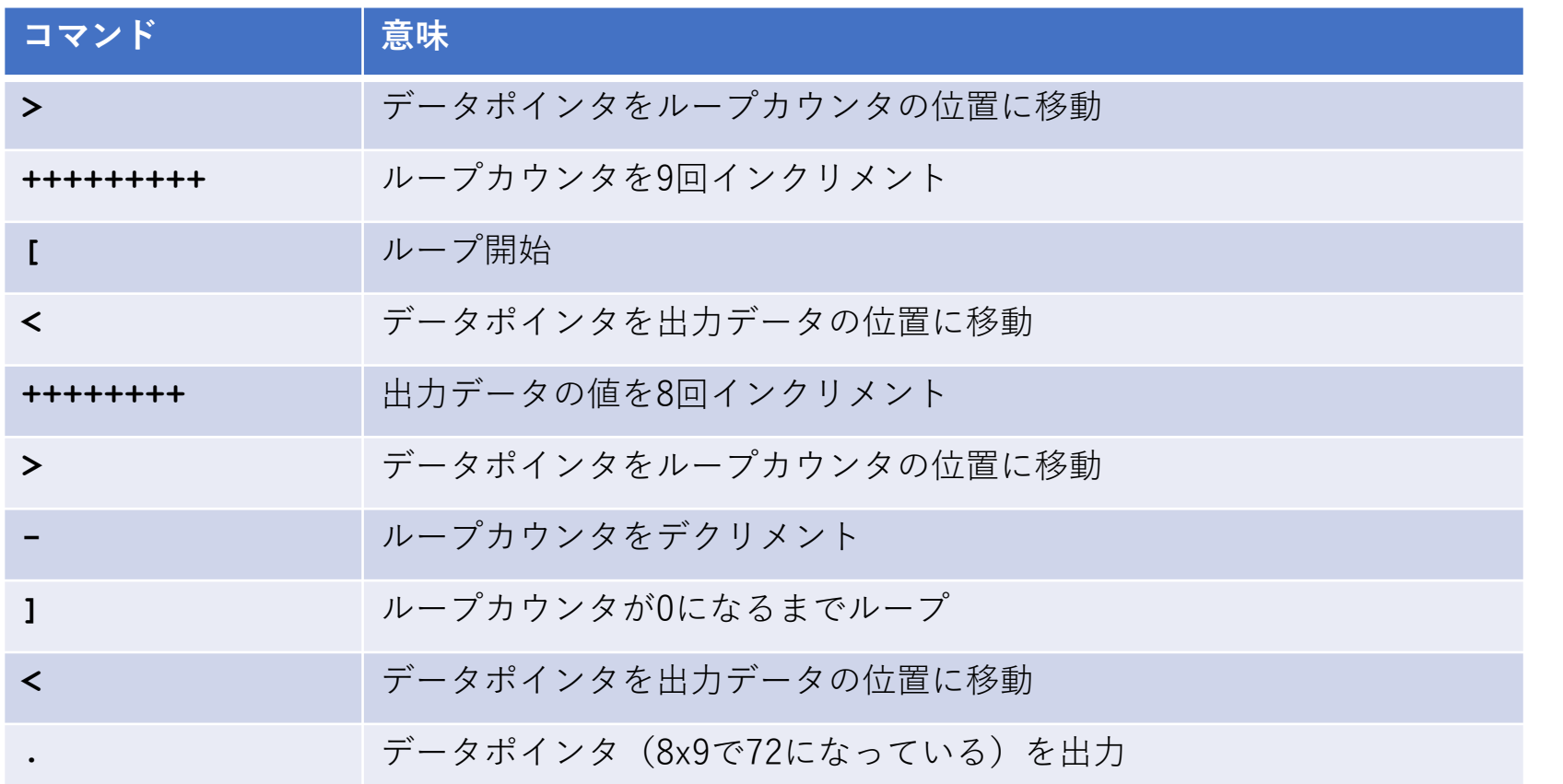

データ領域 0 … 出⼒するデータ 1 … ループカウンタ

## BF interpreter in BF

#!/usr/bin/bf

 $\mathbf{I}$ Brainfuck interpreter in brainfuck

 $example:$ 

\$ echo '++++++++++ [>+++++++>+++++++++++>++<<<<-]>++.>+.++++++++..++.>++.<<'¥ 

A '!' separates program input from the input into the program.

Currently limited to 255 char programs as the program counter and etc are one byte. (Can't run itself yet : ()

See <https://github.com/canoon/bfbf/blob/master/bf.rb> for how it works.  $\mathbf{1}$ 

+<<<|>>>>[-<<<+>>>>]<[<<<<<|-+>>>>}<[-]+>->->>[-]]<[-]]<<<|-[-}+>>>>[-]>[-]<<<<|->>+>+<<<|>>>> [-<<<+>>>)<[<-><|>>>)<[-]>>>>[-]][-]>[-]<<<|->>>-2-+>+<<|>>{-<<<<|-]>>>[-<<<<-[-]>>>>[-]}<<<<|-]><<< -]<<[->+>+<<]>>[-<<+>>]<(<<< ->>[-<<->><<<<<[-]>>>>[-]<<<-]>[-]<<<|->>+>+<<<|>>>[-<<<+>>>[-<<<->><< 

### チューリン BFでBFの~

#### https://github

## BFのバリアントはたくさんある

• 8個の命令が作れれば良いので、三⽂字種あれば2つの組み合わせで バリアントが作れる

## $()$ ok!

Ook. Ook? Ook. Ook. Ook. Ook. Ook. Ook. Ook. Ook. Ook. Ook. Ook. Ook. Ook. Ook. Ook. Ook. Ook. Ook. Ook! Ook? Ook? Ook. Ook. Ook. Ook. Ook. Ook. Ook. Ook. Ook. Ook. Ook. Ook. Ook. Ook. Ook. Ook. Ook. Ook. Ook? Ook! Ook! Ook? Ook! Ook? Ook. Ook! Ook. Ook. Ook? Ook. Ook. Ook. Ook. Ook. Ook. Ook. Ook. Ook. Ook. Ook. Ook. Ook. Ook. Ook! Ook? Ook? Ook. Ook. Ook. Ook. Ook. Ook. Ook. Ook. Ook. Ook. Ook? Ook! Ook! Ook? Ook! Ook? Ook. Ook. Ook. Ook! Ook. Ook. Ook. Ook. Ook. [Ook. Ook. Ook. Ook. Ook. Oo](https://esolangs.org/wiki/Ook)k. Ook. Ook. Ook. Ook. Ook! Ook. Ook! Ook. Ook. Ook. Ook. [Ook. Ook. Ook. Ook! Ook. Oo](https://esolangs.org/wiki/Ook)k. Ook? Ook. Ook? Ook. Ook? Ook. Ook. Ook. Ook. Ook. Ook. Ook. Ook. Ook. Ook. Ook. Ook. Ook. Ook. Ook. Ook. Ook! Ook? Ook? Ook. Ook. Ook. Ook. Ook. Ook. Ook. Ook. Ook. Ook. Ook? Ook! Ook! Ook? Ook! Ook? Ook. Ook! Ook. Ook. Ook? Ook. Ook? Ook. Ook? Ook. Ook. Ook. Ook. Ook. Ook. Ook. Ook. Ook. Ook. Ook. Ook. Ook. Ook. Ook. Ook. Ook. Ook. Ook. Ook. Ook! Ook? Ook? Ook. Ook. Ook. Ook. Ook. Ook. Ook. Ook. Ook. Ook. Ook. Ook. Ook. Ook. Ook. Ook. Ook. Ook. Ook. Ook. Ook? Ook! Ook! Ook? Ook! Ook? Ook. Ook! Ook! Ook! Ook! Ook! Ook! Ook! Ook. Ook? Ook. Ook? Ook. Ook? Ook. Ook? Ook. Ook! Ook. Ook. Ook. Ook. Ook. Ook. Ook. Ook! Ook. Ook! Ook! Ook! Ook! Ook! Ook! Ook! Ook! Ook! Ook! Ook! Ook! Ook! Ook. Ook! Ook! Ook! Ook! Ook! Ook! Ook! Ook! Ook! Ook! Ook! Ook! Ook! Ook! Ook! Ook! Ook! Ook. Ook. Ook? Ook. Ook? Ook. Ook. Ook! Ook.

## Whitespace

https://en.wikipedia.org/wiki/Wh

## そのほかの難解プログラミング言語

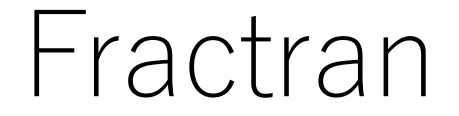

### 分数だけでできたプログラミング言語(チューリング完全)

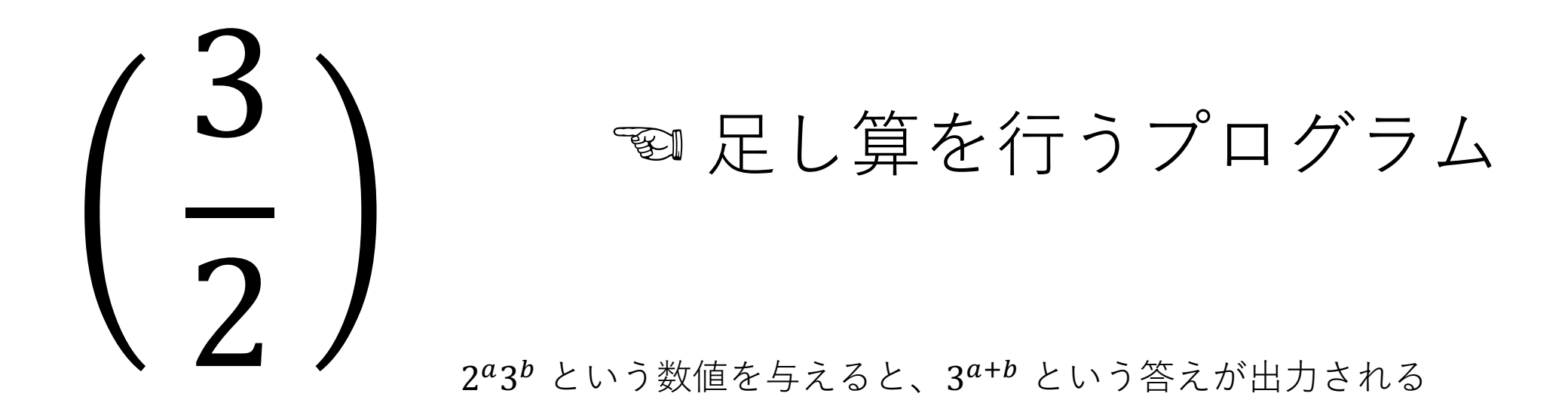

https://ja.wikipedia.org/wiki/FRACTRAN

### Fractran

- 1. 整数に分数を順番に掛ける
- 2. 積が整数なら、それを新しい整数として利用する。そして、ステップ1から繰り返す
- 3. 積が整数ではないなら、次の分数に移る
- 4. 全ての分数を使い果たしたら終了する

 $108 (2^2 * 3^3)$ 

 $\rightarrow$  162 ( 2<sup>1</sup> \* 3<sup>4</sup>)  $\rightarrow$  243 (  $2^0 * 3^5$  ) 3 2

## Fractranの引き算プログラム

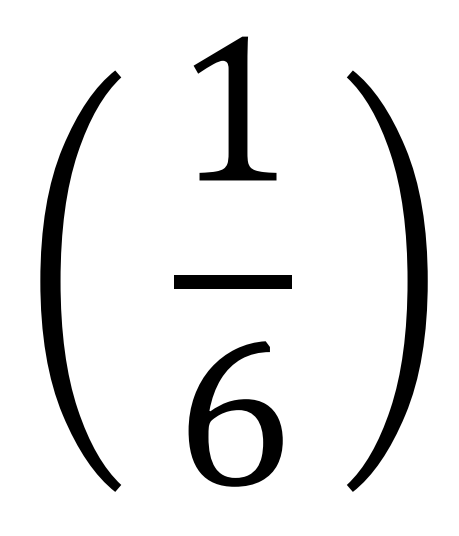

 $2^a 3^b \rightarrow 2^{a-b}$ 

## Fractran  $(\exists \triangleright \forall \pm \land \text{OPRIMEGAME})$

$$
\left(\frac{17}{91},\frac{78}{85},\frac{19}{51},\frac{23}{38},\frac{29}{33},\frac{77}{29},\frac{95}{23},\frac{77}{19},\frac{1}{17},\frac{11}{13},\frac{13}{11},\frac{15}{2},\frac{1}{7},\frac{55}{1}\right)
$$

素数を順番に出力するプログラム 最初の数として2を与えると、 $2^2$  →  $2^3$  →  $2^5$  ... と素数を出力する

## スタック志向プログラミング言語

スタックを利用することで、変数なしの言語が作れる(実装が楽になる)

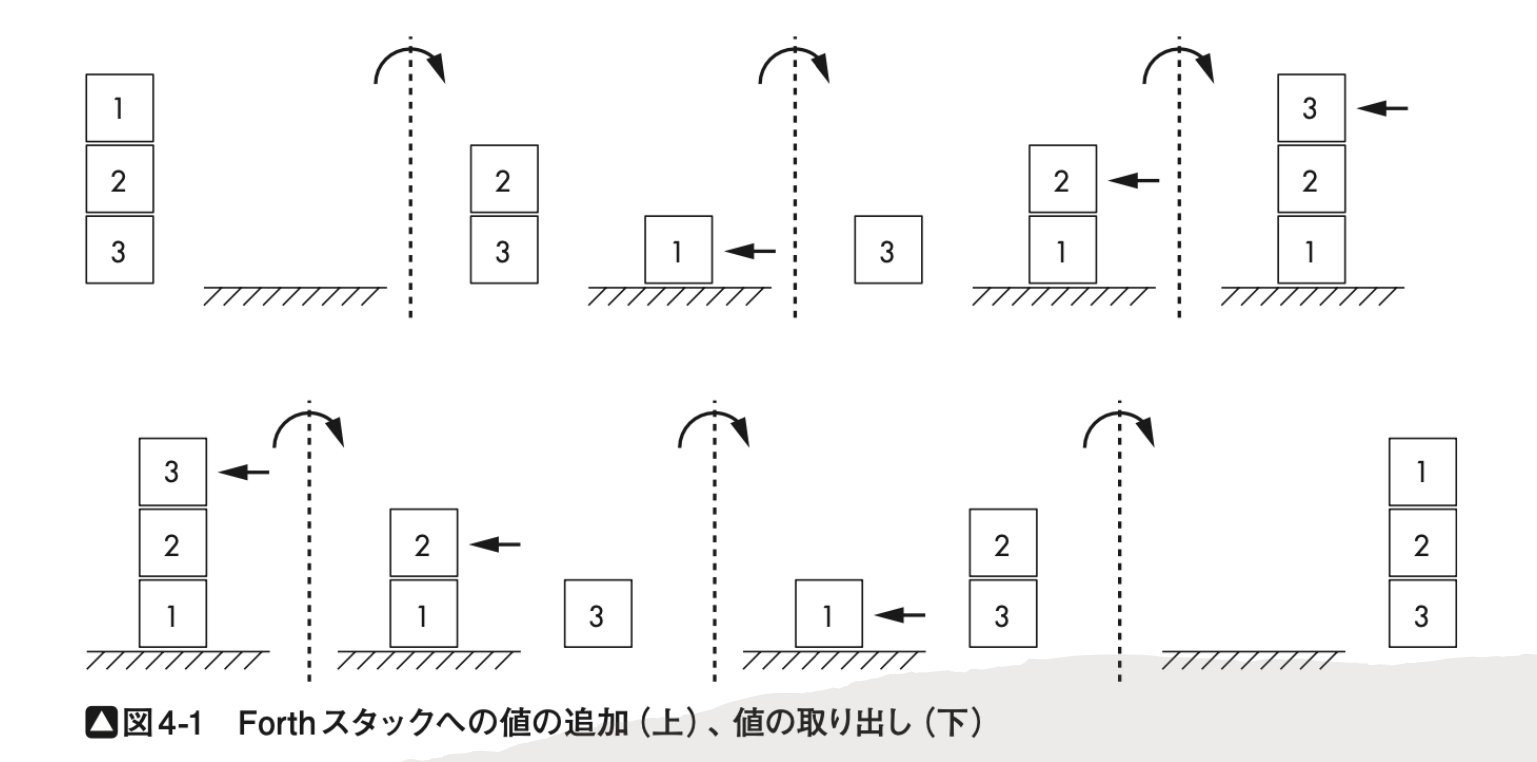

## Piet

- ピエト・モンドリアン(オランダの画 家)にちなんで名付けられた画像で コーディングする言語
- ピクセルサイズと色相、明度の変化で プログラムを表す
- スタック型プログラミング言語

## 余談: ダリはモンドリアンは嫌い

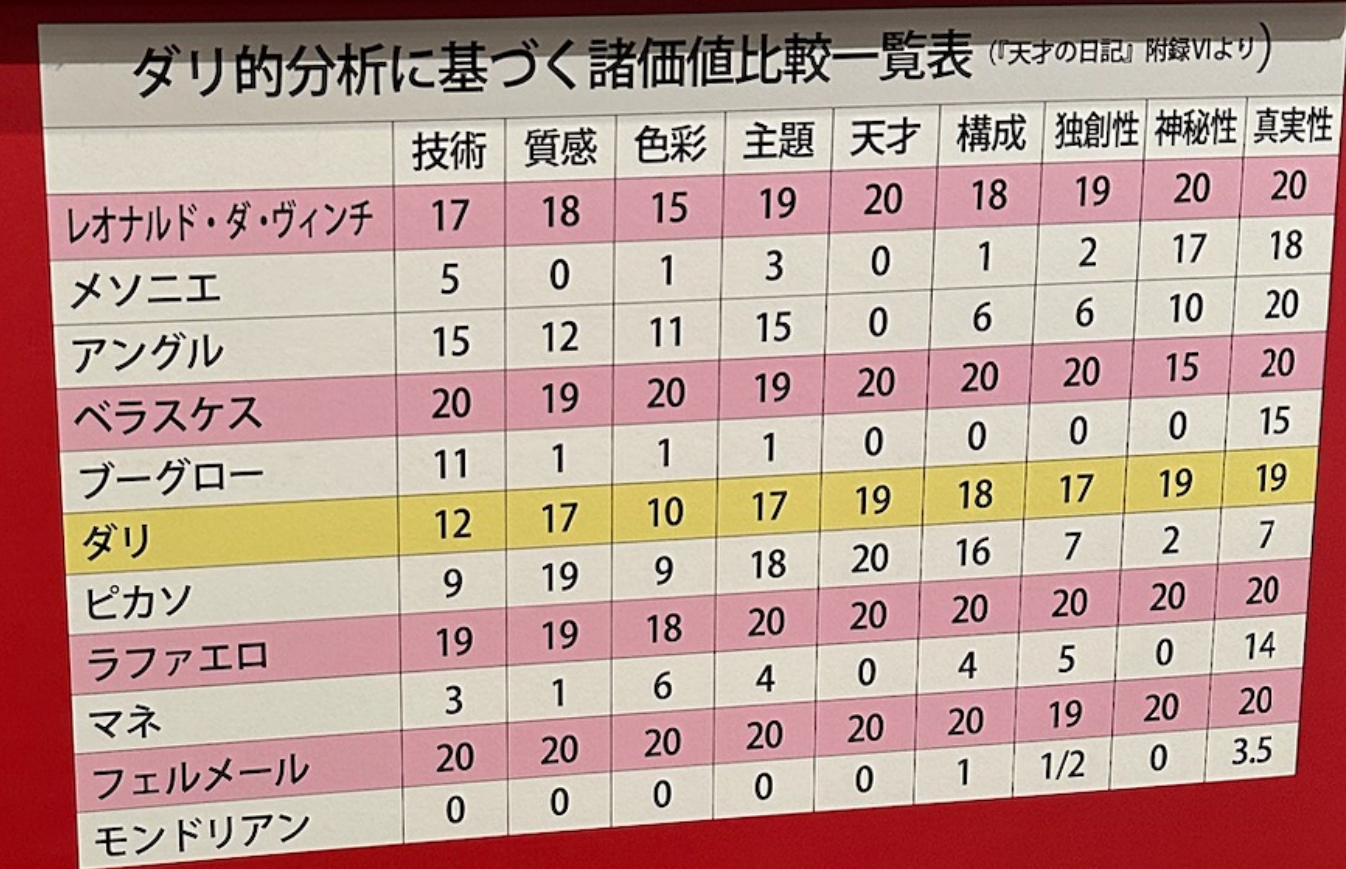

## Piet

• 単⾊の領域が数値を表す

- プログラムは画像の中を二次元に四方向いずれかに進む(方向ポインタが存在)
- 黒は壁、白はなにもしない

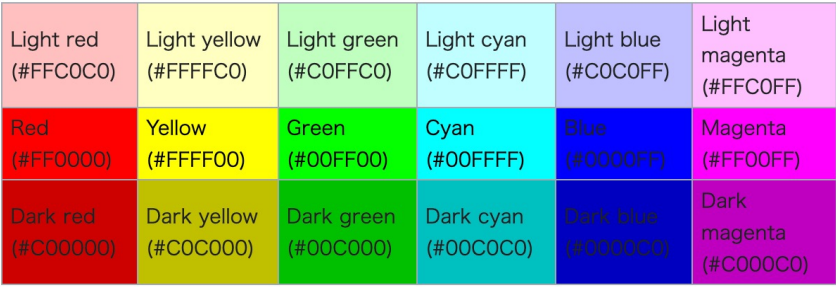

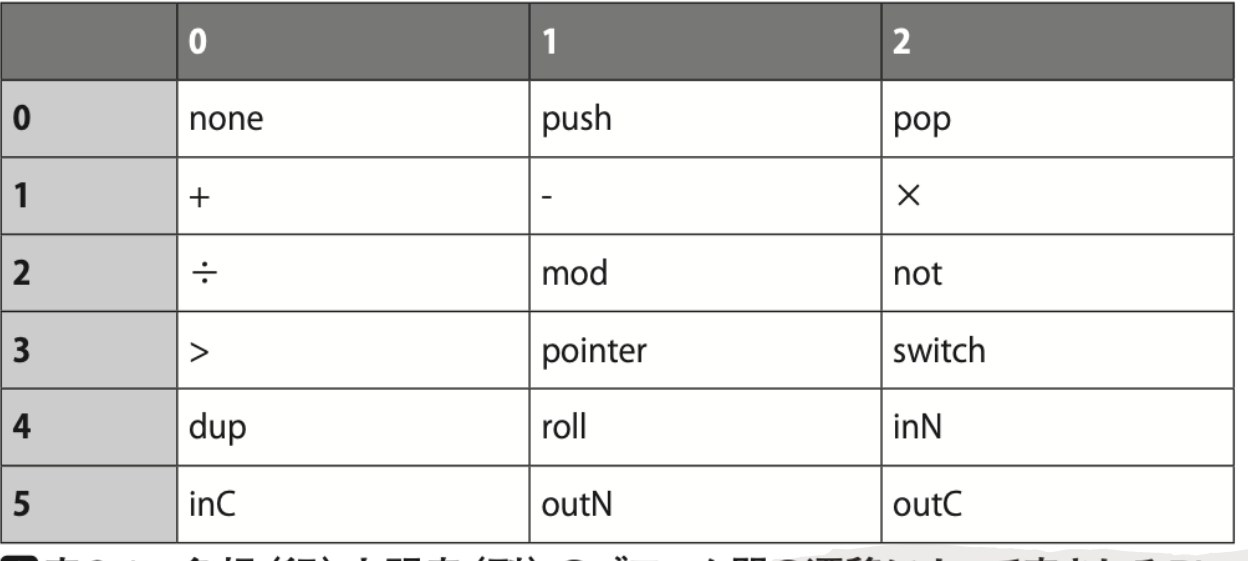

■表9-1 色相 (行) と明度 (列) のブロック間の遷移によって表される Piet のコマンド

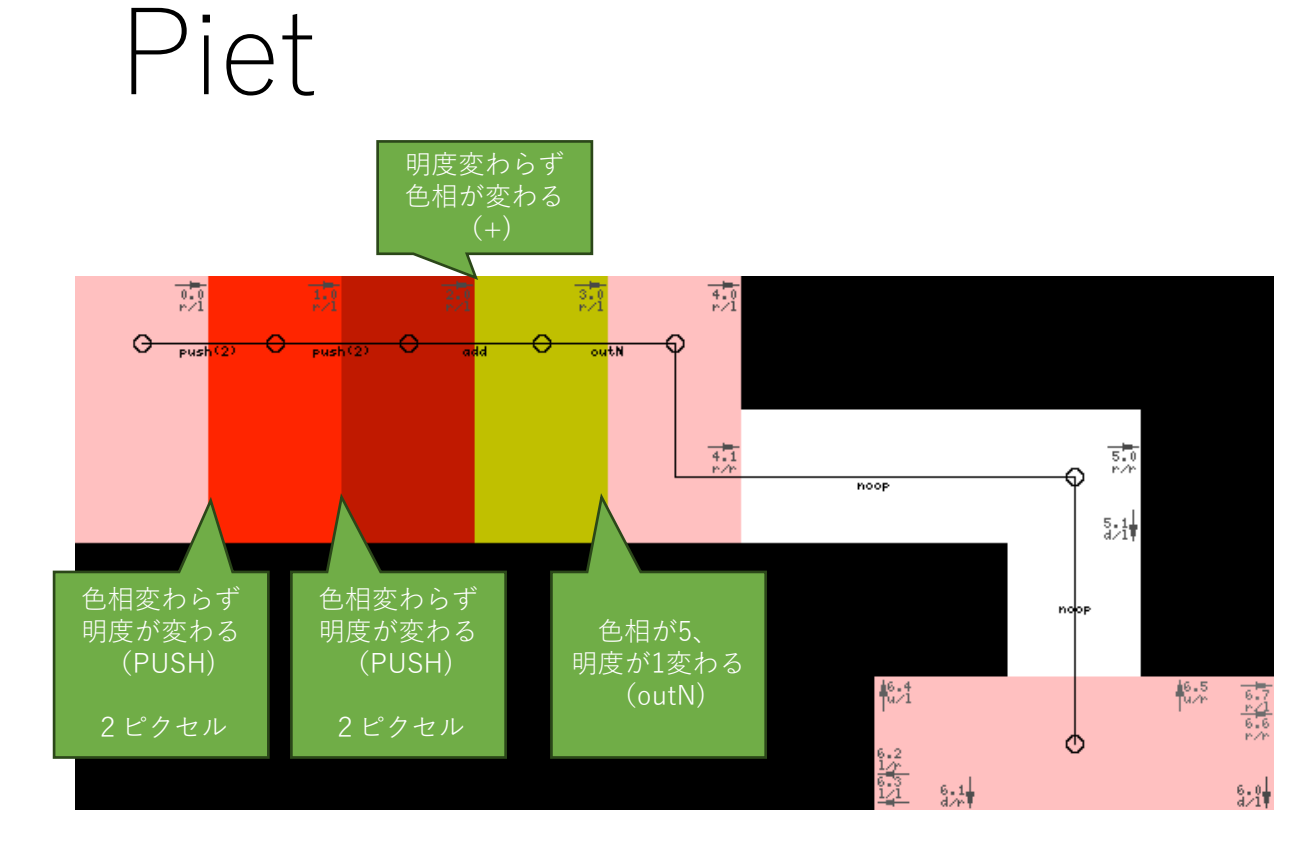

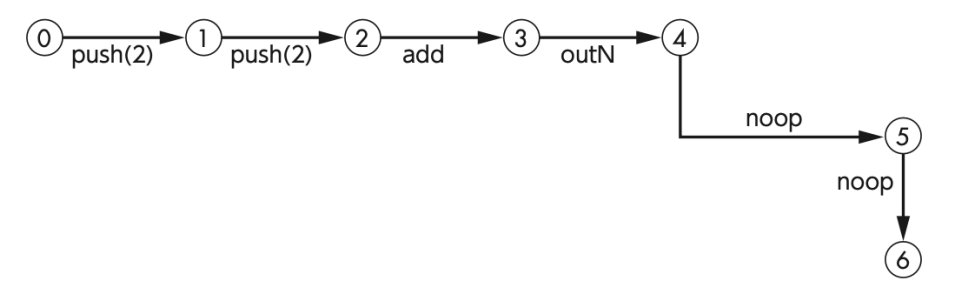

■図9-4 add.pngのトレース

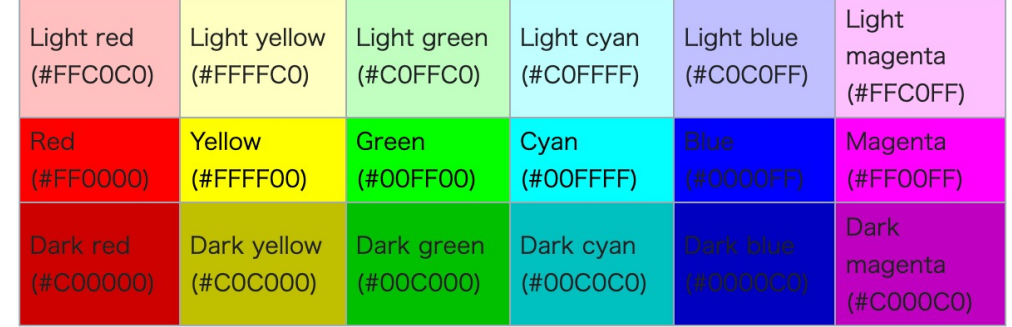

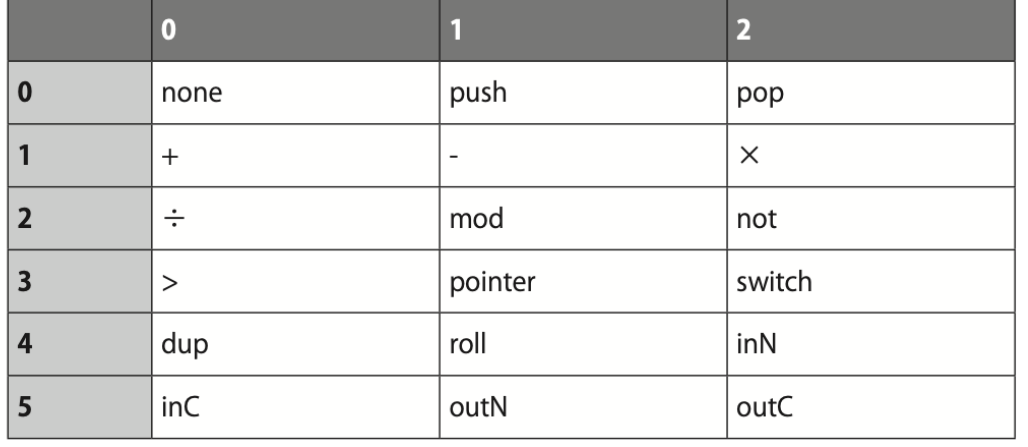

■表9-1 色相(行)と明度(列)のブロック間の遷移によって表される Pietのコマン

## Chef

Ingredients.には定数定義 が入る

Methods.には実際の処理 が入る

Mixing Bowlはスタック

Hello World Souffle.

This recipe prints the im brute force way. It also

Ingredients. 72 g haricot beans 101 eggs 108 g lard 111 cups oil 32 zucchinis 119 ml water 114 g red salmon 100 g dijon [mustard](https://www.dangermouse.net/esoteric/chef.html) 33 potatoes

Method. Put potatoes into the r mixing bowl. Put lard in mixing bowl. Put oil into bowl. Put zucchinis into bowl. Put lard into the Put eggs into the mixing bowl. Liquefy contents mixing bowl into the ba

Serves 1.

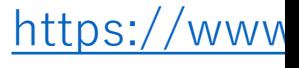

## 難解プログラミング言語を作る

### あなたが難解プログラミング言語を作るべ き理由

- 一般的なプログラミング言語に比べてシンプルな実装で済む
	- (複雑な)トークナイズは必要ない
- プログラム⾔語とは何なのかについて深く考えることができる
	- いわばパズルを作成するようなイメージ
	- 既存の⾔語仕様に縛られる必要は全くない
- ⾔語創造欲を満たすことができる

## まずはBFのバリアントを作

- ⽂字列を変えればバリアントの出来上がり
- インタプリタも簡単に作れる
- Esolang WikiにはBFバリアントの一覧がる
	- https://esolangs.org/wiki/Category:Brainfuc

#### 例: Pikalang

**pi pi pi pi pi pi pi pi pi pi pika pipi pi pi pi pi pi pi pi pipi pi pi pi pi pi pi pi pi pi pi pipi pi pi pi pipi pi pichu pichu pichu pichu ka chu pipi pi pi pikachu pipi pi pikachu pi pi pi pi pi pi pi pikachu pikachu pi pi pi pikachu pipi pi pi pikachu pichu pichu pi pi pi pi pi pi pi pi pi pi pi pi pi pi pi pikachu pipi pikachu pi pi pi pikachu ka ka ka ka ka ka pikachu ka ka ka ka ka ka ka ka pikachu pipi pi pikachu pipi pikachu**

# Esolang Wiki を参考にしよ

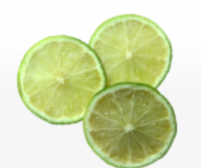

Main page Community portal Language list Browse by category **Recent changes** Random page Help

#### Tools

What links here **Related changes** Special pages Printable version **Permanent link** Page information

#### Welcome to **Esolang**, the esoteric programming languages wiki!

This wiki is dedicated to the fostering and documentation of programming languages designed to be unique, difficult to program in, or just plain weird.

#### **For readers**

Main Page Discussion

You'll probably want to find out what on earth an esoteric programming language is in the first place.

Then, you might want to explore the complete list of languages, or find something more specific with the categories.

You could also visit the joke language list, which lists languages that can't even be programmed in.

Failing that, you could take a look at a random language.

You could also take a look at the list of special pages.

After getting bored, you could visit the Sandbox and have fun.

#### **For creators**

If you've just created a language, you can create an article for it by typing its name into the search box, assuming the name is not already taken, but be sure to take a look at the help guide first. Then you should add it to the language list (or the joke language list, as appropriate). DON'T create pages with the Esolang: prefix for your esolang because that prefix is for general information about the wiki.

If you haven't got that far yet, take a look at the list of ideas for

#### **Featured language**

Read View source View history

Thue is an esoteric programming language based "semi-Thue system": a system which specifies stri rewritten to certain other strings; a program is sir strings, and possible replacements for them. As a language, a program has the potential to halt if th reach an end state via applying replacements, eve "always apply the first replacement" would lead to data storage is necessary, apart from a single str entire state of the running program, although this programs to run slowly due to delays in communi from one part of the string to another. (more...)

Search Esol

Previously featured: Funciton · Brainfuck · Deadfi

#### Meta

- · Learn about this wiki
- Check out the recent changes
- View the site policies
- . Download an XML dump of the wiki's content
- . Discuss the wiki on the community portal's tal
- . Talk with other esolang enthusiasts in the plac community portal
- Go to the main page

## 難解プログラミング言語設計のポイント

- スタック型にする(変数を使わない)
- トークンは1文字、あるいは先頭から読んでいくだけで区切れ るものが良い

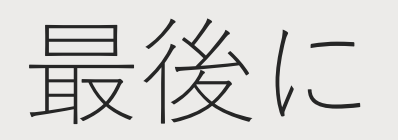

### [ストレンジコード](https://www.amazon.co.jp/dp/4798069744) ⽇本語訳2/16発売

ぜひご購⼊ください

https://www.amazon.co.jp/dp/4798069744

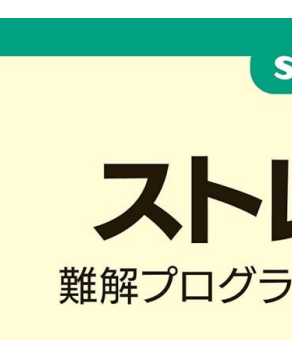

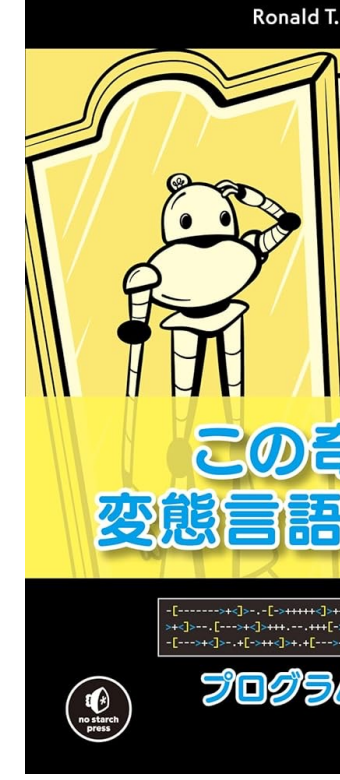

## ありがとうございました